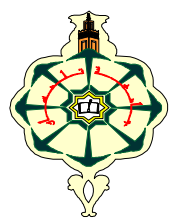

# **Matière : Informatique2 (S2) TP N°3: Les tableaux à une dimension: Les vecteurs(2)**

# **Semaine 2 (SM5, SM6, SM7 et SM8)**

#### **Rappel:**

Pour définir un vecteur sous python: V=[valeur1, valeur2,….,valeurN] V est le nom du vecteur, N représente le nombre de ses éléments(la taille du vecteur). V[0] contient valeur1,V[1] contient valeur 2…….V[N-1] contient valeurN -Pour afficher la valeur i du vecteur: print(V[i]) -Pour saisir une valeur i de type entier pour le vecteur on utilise: V[i]=int(input("entrez un entier"))

## **Remarques:**

- 1. Si les valeurs du vecteurs sont connues on définit le vecteur en utilisant la notation V=[..,..,..] en plaçant les valeurs entre crochets et en les séparant par des virgules.
- 2. Si on ne connait pas les valeurs du vecteurs et que c'est à l'utilisateur de les saisir un à un, il faut connaitre la taille N du vecteur pour:

-L'initialiser c'est-à-dire créer un vecteur de 0 et de taille N: **V=[0 for i in range(0,N)]** 

-une fois le vecteur créée on utilise une boucle pour saisir ses élément V[i] un à un.

#### **for i in range(0,N):**

#### **V[i]=int(input("...."))**

lorsque le i=0 l'utilisateur va saisir V[0] puis le i passe à un l'utilisateur va saisir V[1] et ainsi de suite jusqu'à la saisie de V[N-1]. V[N-1] étant le dernier élément du vecteur V.

**Exercice 1:** Utilisez le mode interactif de python pour tester les instructions ci-dessous, Saisissez chaque vecteur V=[…] ensuite testez pour chaque vecteur **print(V), print(V[i])** c'est-à-dire l'affichage du ième élément du vecteur ensuite **len(V)** et notez les résultats dans le tableau ci-dessous. Le premier exemple est donné.

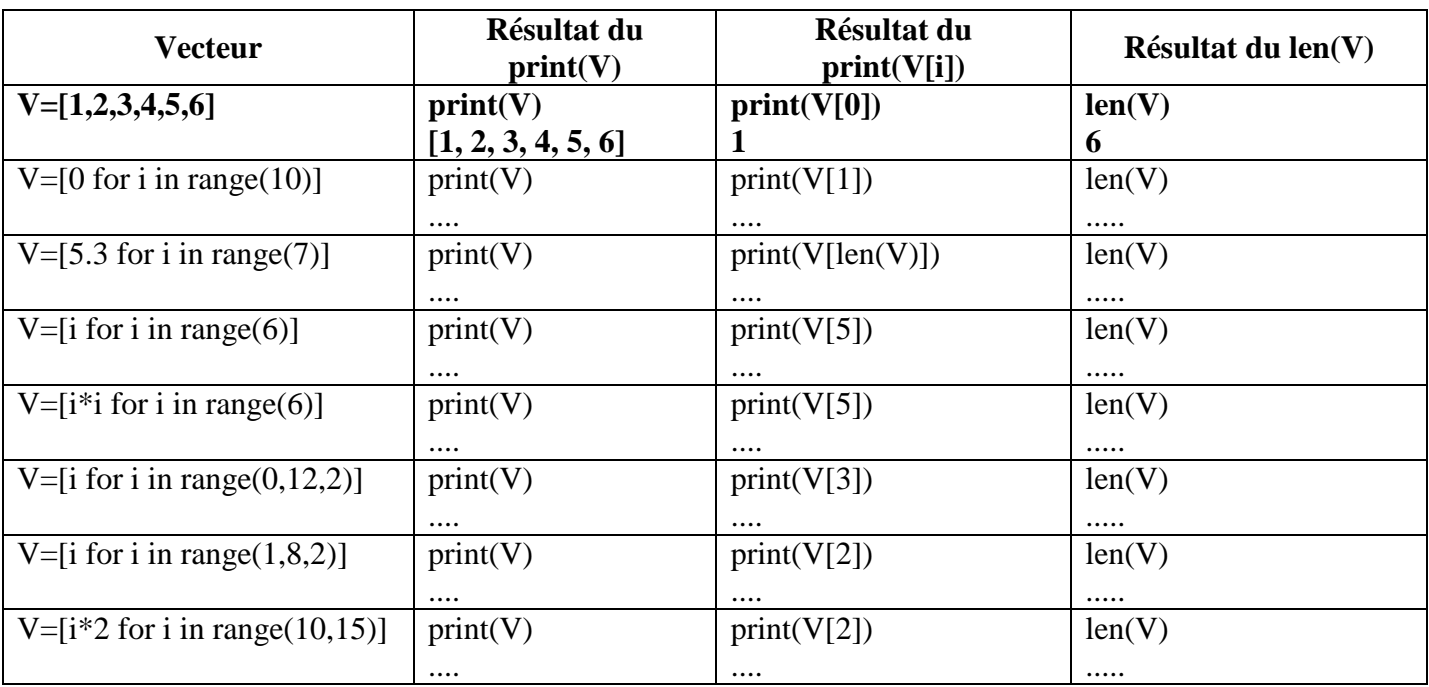

#### **Exercice 2 :**

Écrire un programme qui demande à un utilisateur de **saisir** un vecteur V de **6 entiers**. Le programme doit afficher les éléments du vecteur un à un (ligne par ligne) mais aussi sous forme vectorielle c'est à dire entre crochets. Le programme doit ensuite afficher le nombre d'entiers pairs dans le vecteur V ainsi que le nombre d'entiers impairs dans V. Ci-dessous un exemple d'exécution du programme:

```
Entrez les éléments du vecteur V:
V[0] = 12V[1] = 34V[2] = 7V[3] = 79V[4] = 23V[5] = 1Voici les éléments de V:
V[0] = 12V[1] = 34V[2] = 7V[3] = 79V[4] = 23V[5]=1V = [12, 34, 7, 79, 23, 1]Il y'a 2 entiers pairs dans V
Il y'a 4 entiers impairs dans V
```
## **Exercice 3:**

Ecrire un programme permettant de saisir un vecteur T de nombres réels (compris entre 0 et 100) représentant les pourcentages de réussite de M étudiants dans le Semestre1. M étant saisi par l'utilisateur. T[i] représente le pourcentage de réussite du ième étudiant dans toute ses matières du semestre 1. **Tant que** le pourcentage de l'étudiant n'est pas compris entre 0 et 100 le programme demande à l'utilisateur de saisir une autre valeur dans l'intervalle [0,100].

- 1. Le programme doit afficher le vecteur T.
- 2. Le programme doit ensuite afficher le nombre d'étudiants parmi M ayant un pourcentage >=50
- 3. Le programme doit ensuite afficher la somme des valeurs de T ainsi que le produit des valeurs de T. Ci-dessous un exemple d'exécution du programme:

```
Saissez le nombre d'étudiants M= 5
Entrez le pourcentage de réussite de l'étudiant n°: 0 au semestre 1 23
Entrez le pourcentage de réussite de l'étudiant n°: 1 au semestre 1 600
Le pourcentage doit etre comprise dans[0,100]
Entrez à nouveau le pourcentage de l'étudiant n°: 1 45
Entrez le pourcentage de réussite de l'étudiant n°: 2 au semestre 1 56
Entrez le pourcentage de réussite de l'étudiant n°: 3 au semestre 1 67
Entrez le pourcentage de réussite de l'étudiant n°: 4 au semestre 1 12
T = [23.0, 45.0, 56.0, 67.0, 12.0]Il y'a 2 étudiants ayant un pourcentage >=50 au semestre 1
La somme des valeurs de T= 203.0
Le produit des valeurs de T= 46599840.0
```